# **FIŞA DISCIPLINEI**

#### **1. Date despre program**

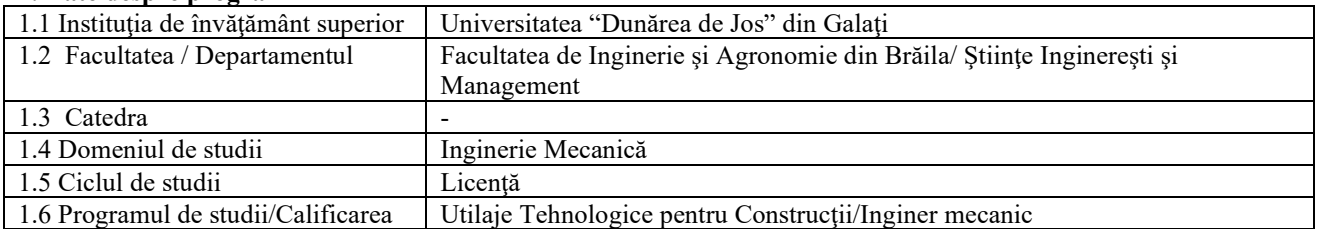

#### **2. Date despre disciplină**

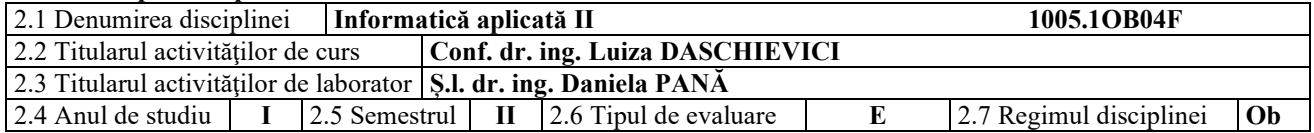

## **3. Timpul total estimat** (ore pe semestru al activităţilor didactice)

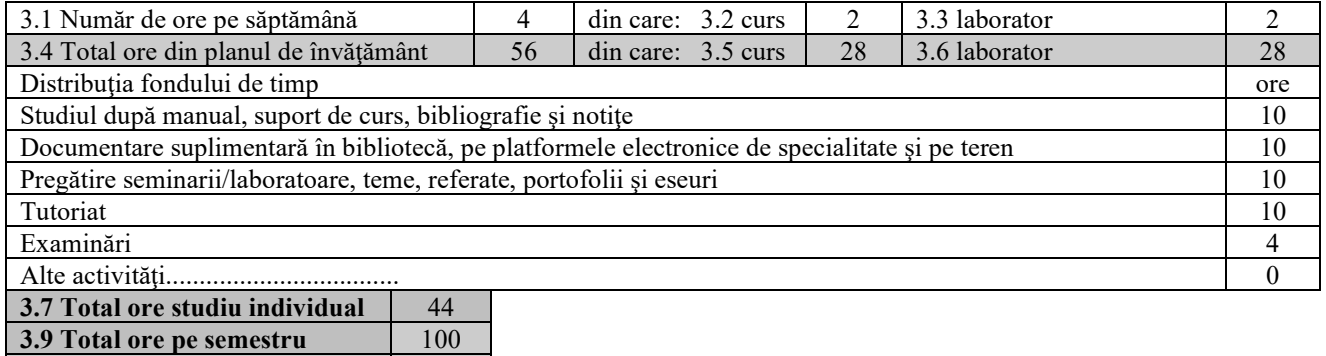

#### **4. Preconditii** (acolo unde este cazul)

**3. 10 Numărul de credite** 4

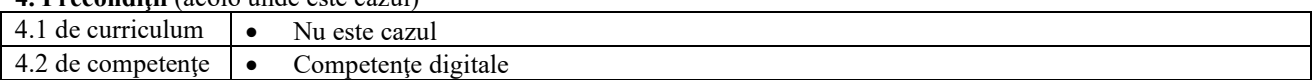

## **5. Condiţii** (acolo unde este cazul)

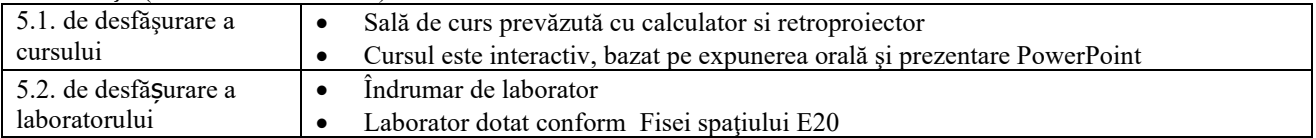

## **6. Competenţele specifice acumulate**

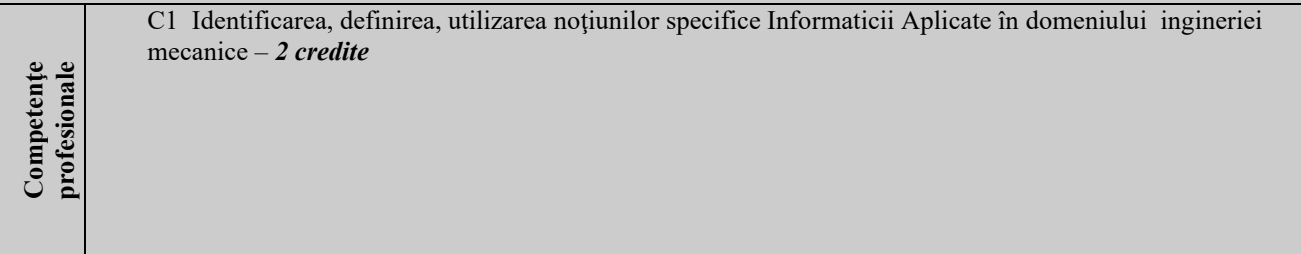

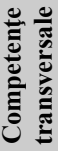

CT1 Respectarea principiilor, normelor şi valorilor codului de etica profesionala prin abordarea unei strategii de muncă riguroase, eficientă şi responsabile în rezolvarea problemelor şi luarea deciziilor - *0,5 credite* CT3 Utilizarea adecvată a metodelor şi tehnicilor eficiente de învăţare pe durata întregii vieţi - *1,5 credite*

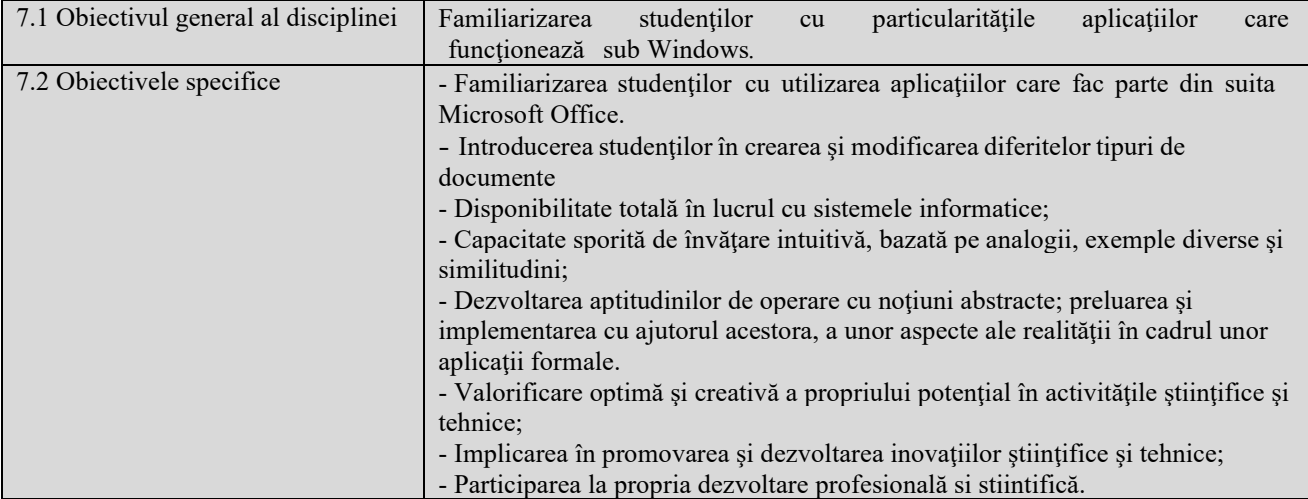

## **7. Obiectivele disciplinei** (reieşind din grila competenţelor specifice acumulate)

### **8. Conţinuturi**

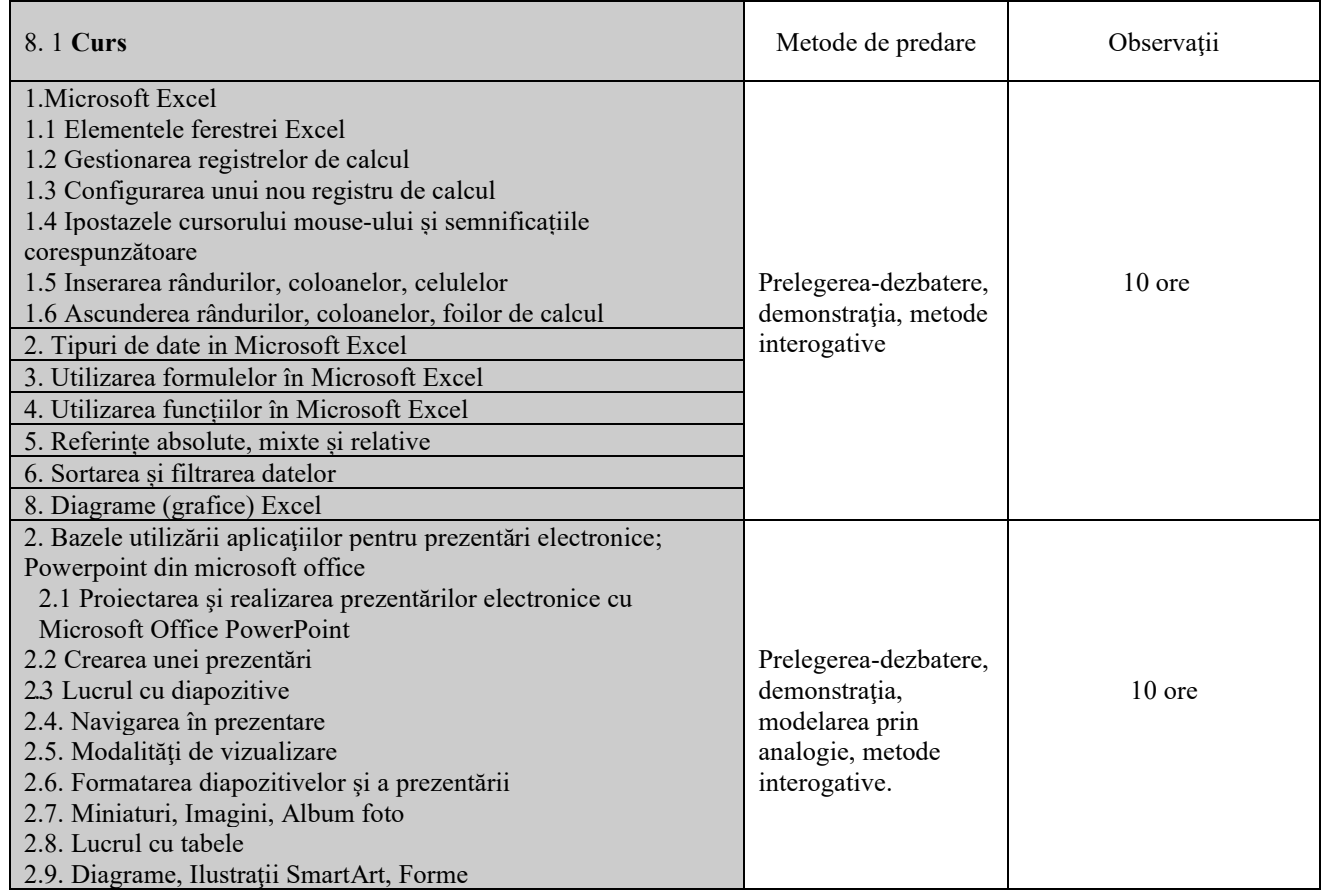

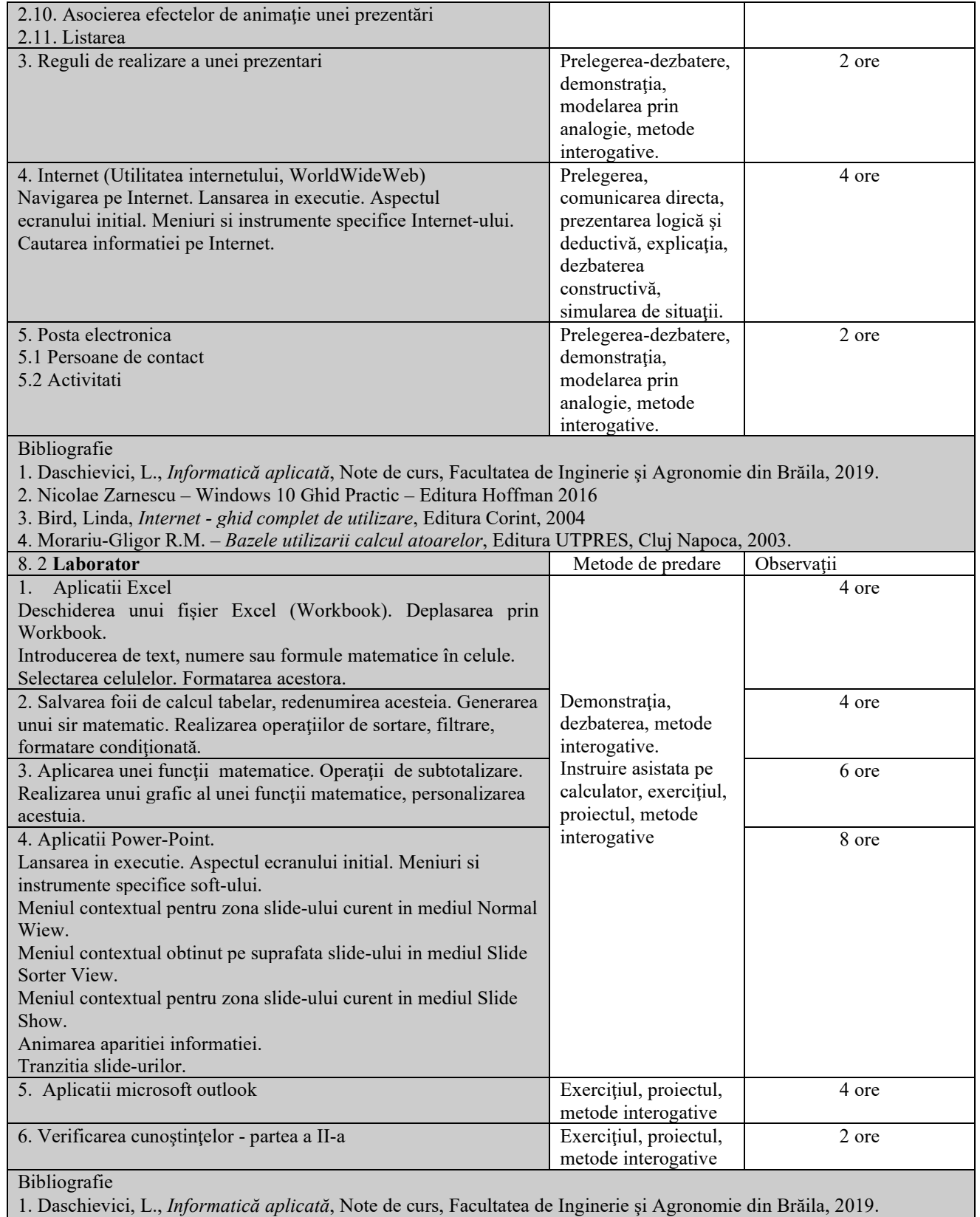

2. Daschievici, L., *Informatică aplicată*, Indrumar de laborator, Facultatea de Inginerie şi Agronomie din Brăila, 2019.

#### **9. Coroborarea conţinuturilor disciplinei cu aşteptările reprezentanţilor comunităţii epistemice, asociaţiilor profesionale şi angajatori reprezentativi din domeniul aferent programului**

Cursul și aplicațiile oferă noțiunile teoretice specifice calificărilor (conform COR): inginer mecanic utilaj tehnologic pentru construcții (214417); proiectant inginer mecanic (214438); inginer mecanic (214401).

#### **10. Evaluare**

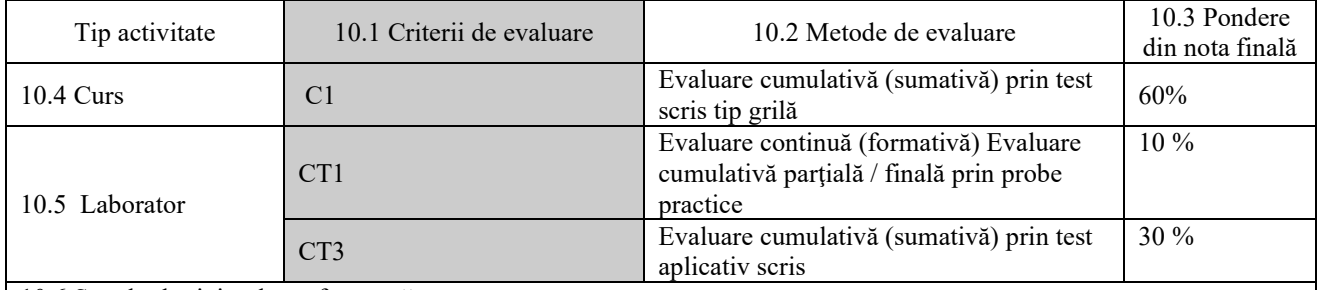

10.6 Standard minim de performanţă

C1 Identificarea şi utilizarea independentă a conceptelor, teoriilor şi modelelor specifice disciplinei Informatică Aplicată pentru rezolvarea aplicaţiilor de laborator de complexitate medie.

CT 1 Elaborarea, în condiţii de asistenţă calificata, a unui proiect de management - organizare a muncii pentru un spaţiu de producţie din domeniul ingineriei mecanice în condiţii de eficienţă economică.

CT3 Elaborarea unui plan de dezvoltare profesională sau a unei lucrări de sinteză în domeniul ingineriei şi tehnoredactarea acesteia.

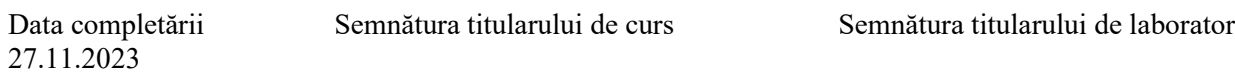

04.12.2023

Data avizării în departament: Semnătura directorului de departament:

Data aprobării în consiliul facultăţii 11.12.2023

Semnătura decanului facultăţii